checklist HDDs replace

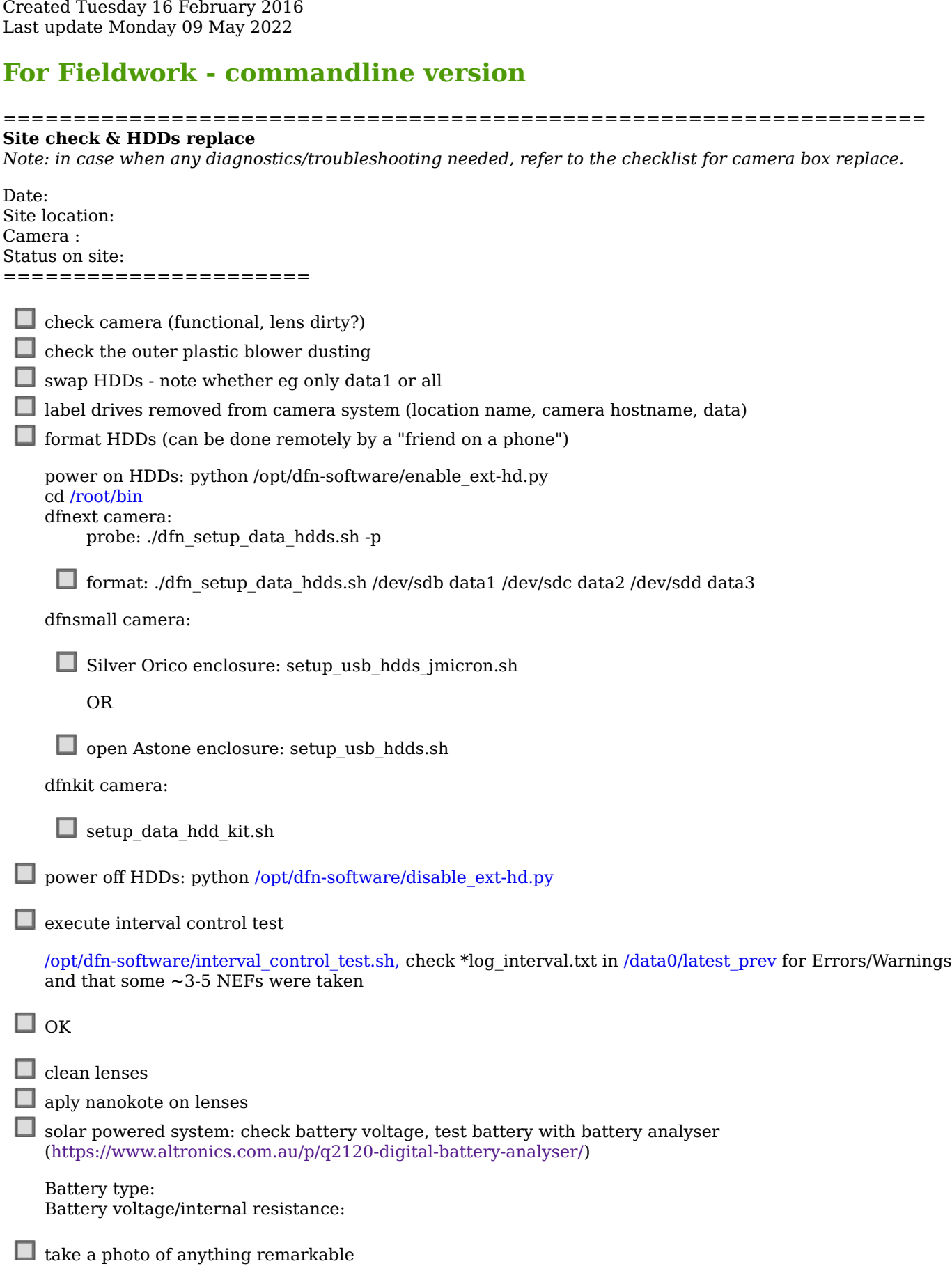